## Fractions for copying into other documents

or keyboard input ALT Codes.

Hold ALT key and enter the 4 or 5-digit numerical code

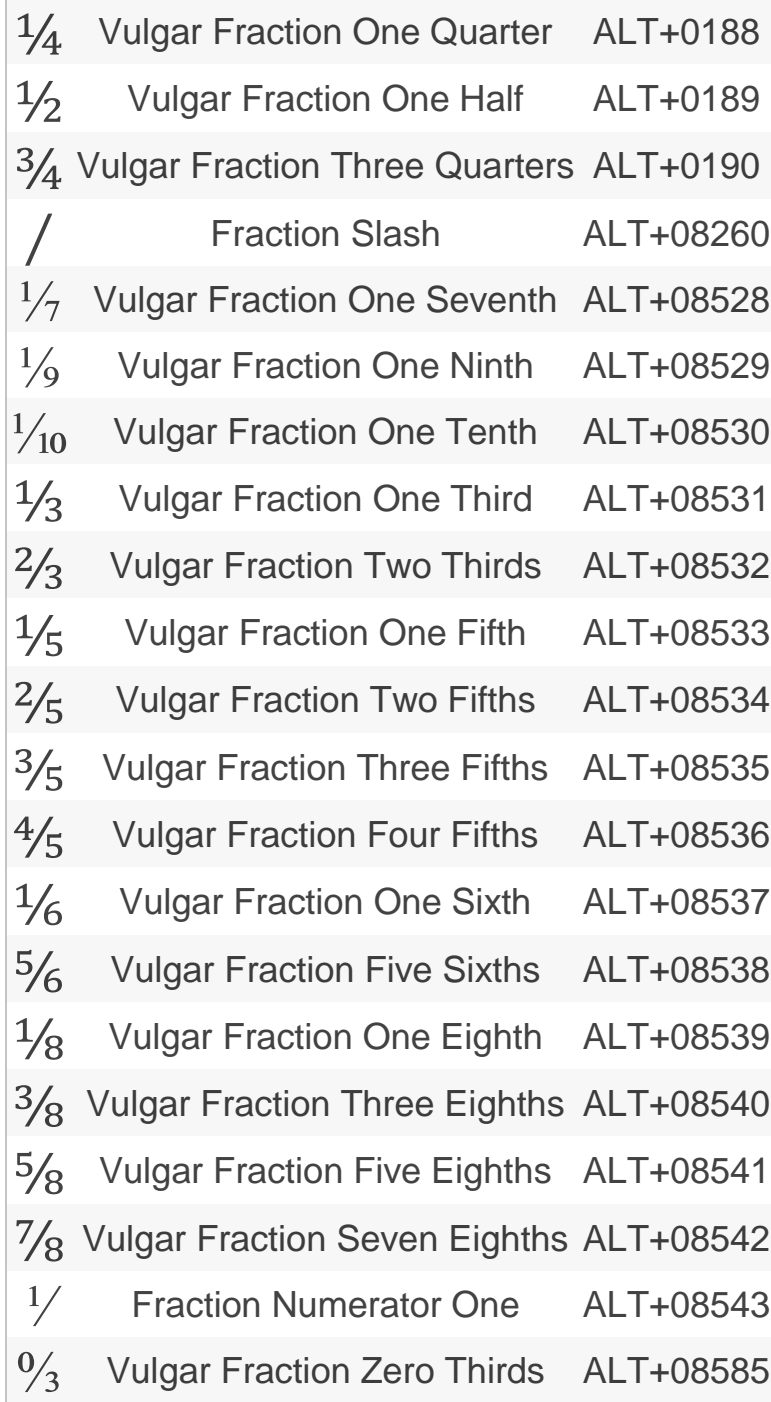

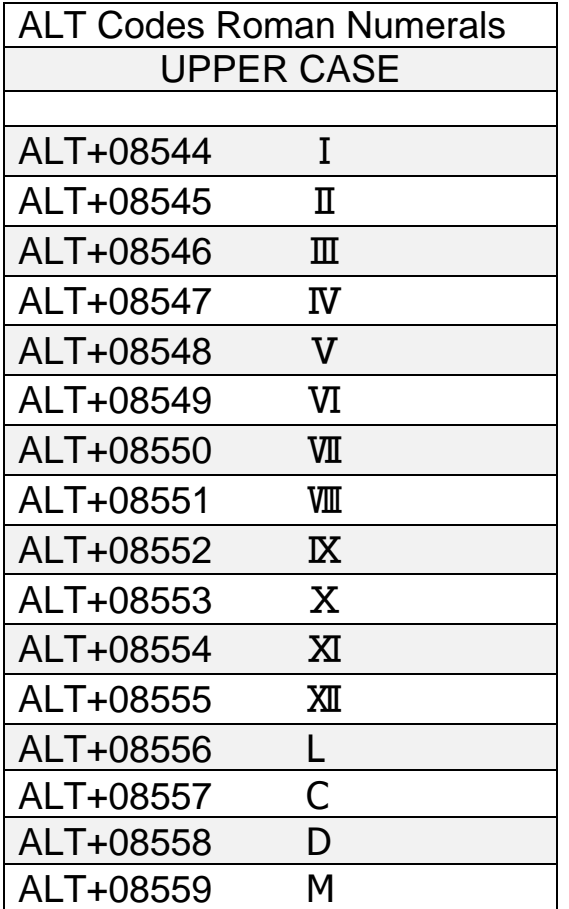

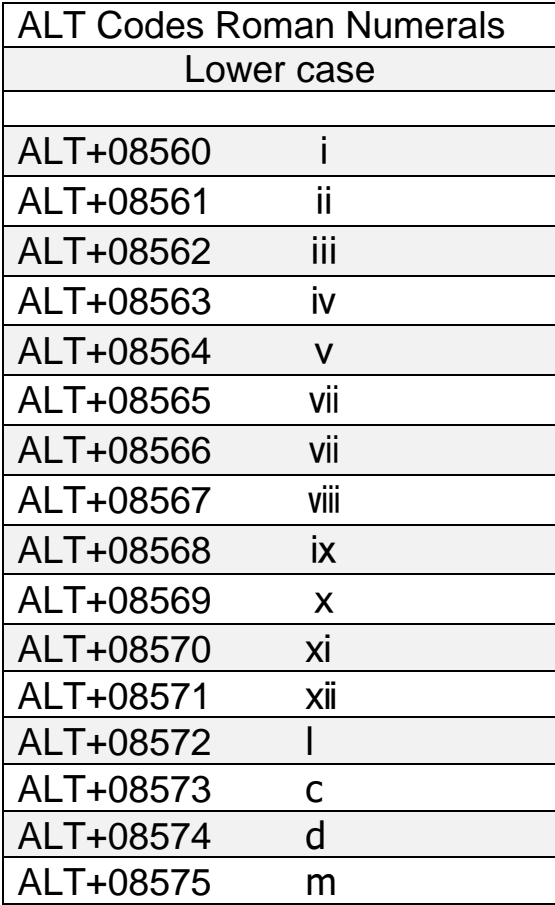

Compiled by John Rigby – Feb 2019